# **Two Clinical Workflows – From Unfiltered Variants to a Clinical Report**

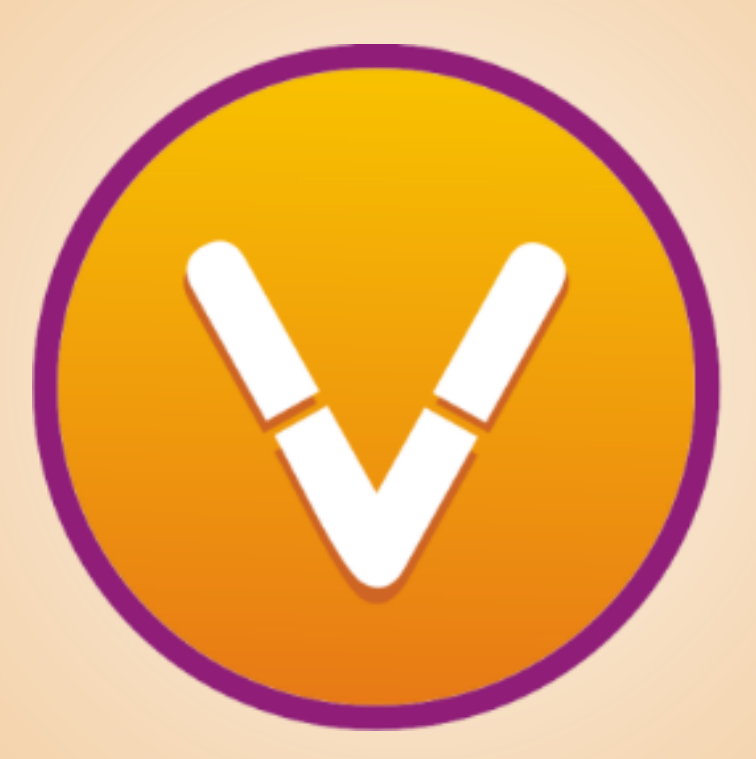

November 04, 2015

Greta Linse-Peterson, Director of Services Ashley Hintz, Field Application Scientist

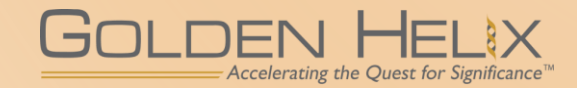

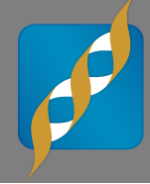

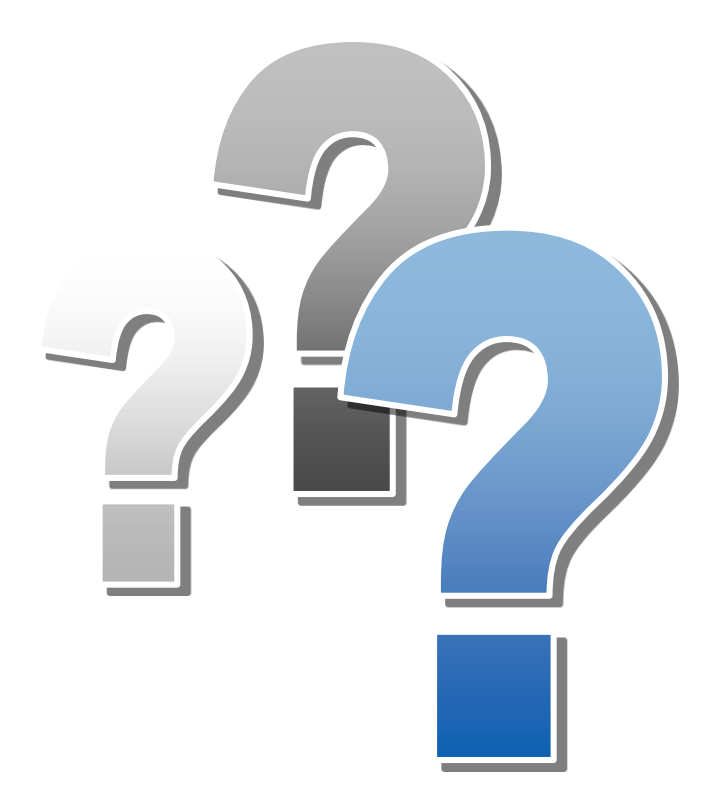

# **Questions during the presentation**

Use the Questions pane in your GoToWebinar window

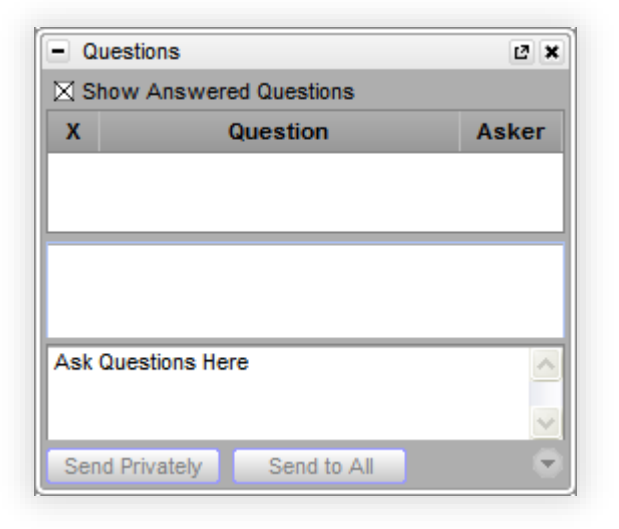

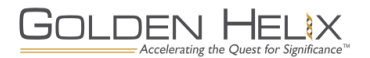

**Golden Helix is a global bioinformatics company founded in 1998.**

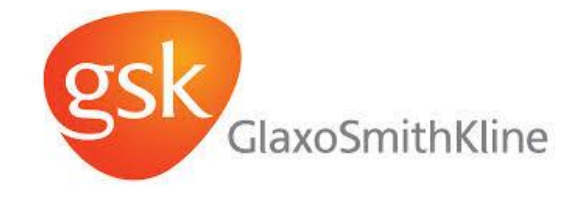

### **We are cited in over 900 peer-reviewed publications**

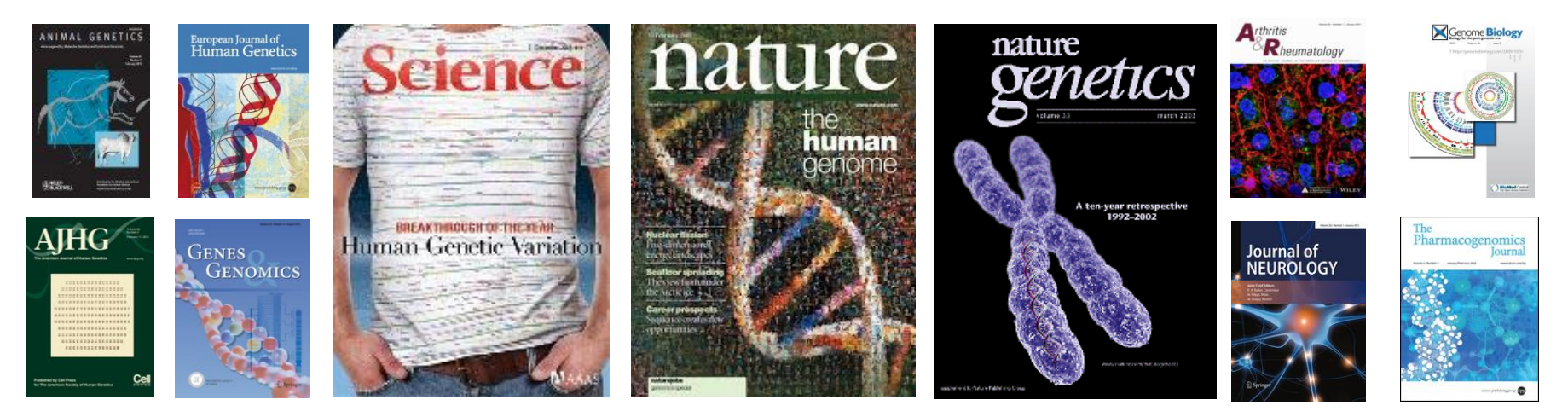

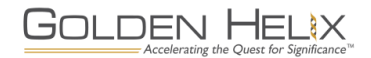

GOLDEN HELIX

Accelerating the Quest for Significanc

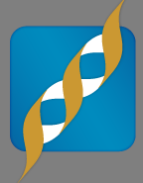

**Over 200 organizations world wide, and thousands of users, trust our software.**

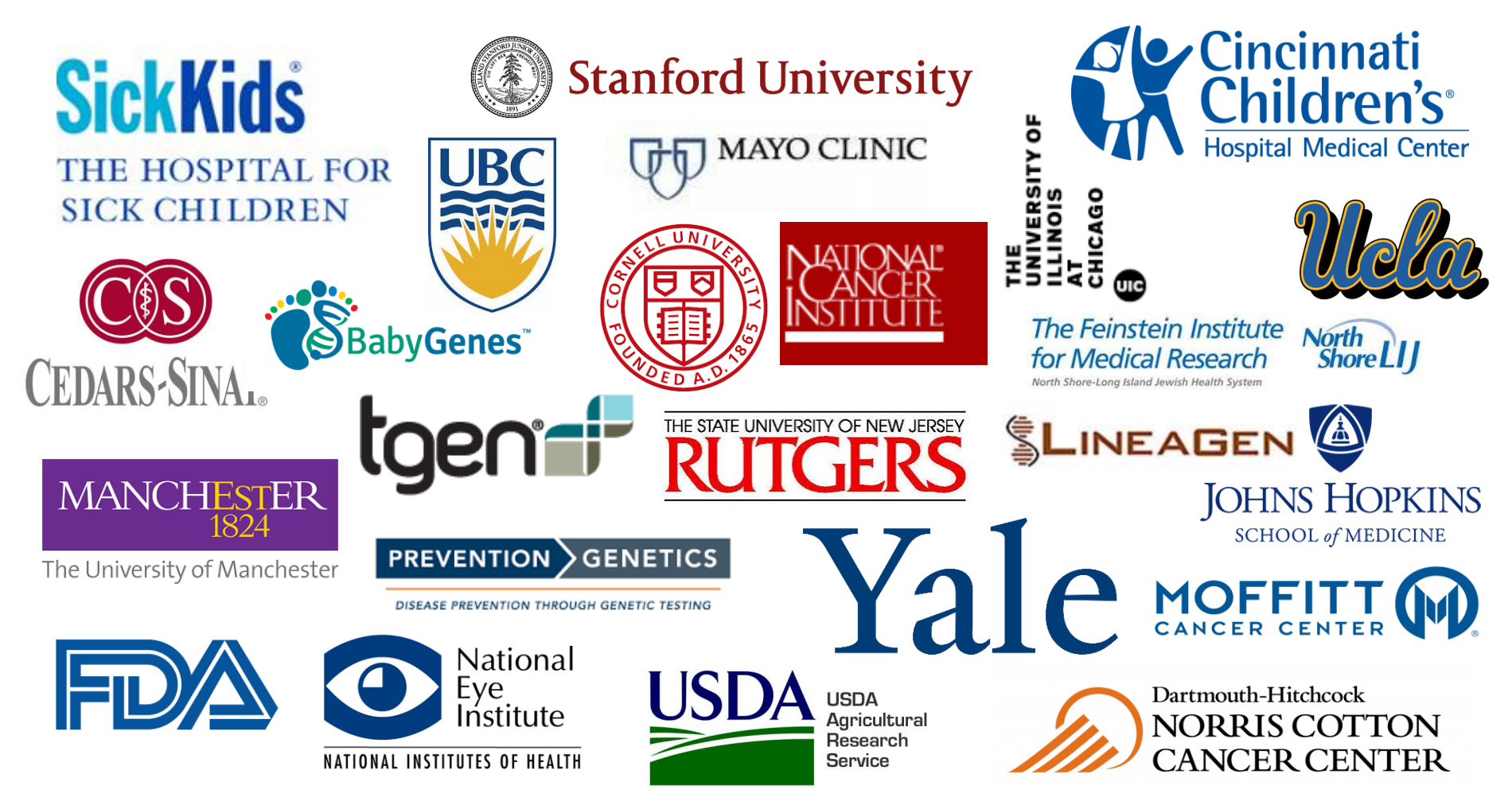

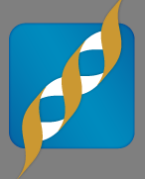

**When you choose a Golden Helix solution, you get more than just software**

- **REPUTATION**
- **TRUST**
- **EXPERIENCE**

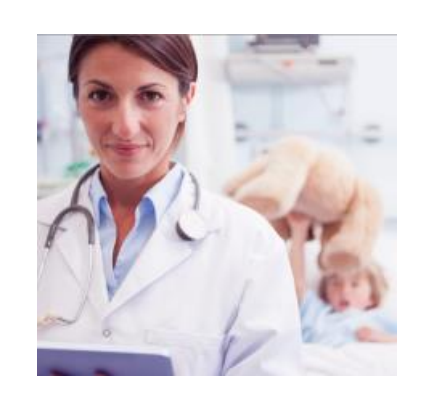

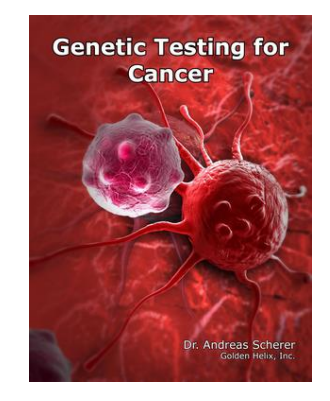

- **INDUSTRY FOCUS**
- **THOUGHT LEADERSHIP**
- **COMMUNITY**

- **TRAINING**
- **E** SUPPORT
- **RESPONSIVENESS**

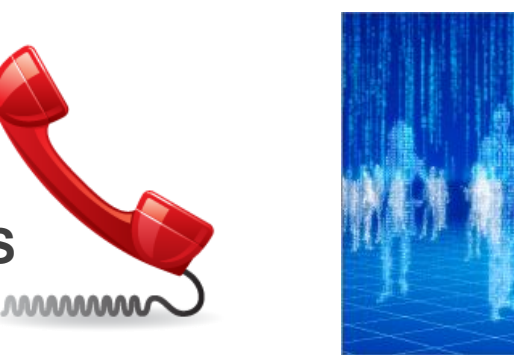

- **TRANSPARENCY**
- **INNOVATION and SPEED**
- **E** CUSTOMIZATIONS

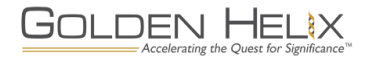

## **Outline**

**GOLDEN HELIX** 

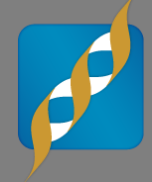

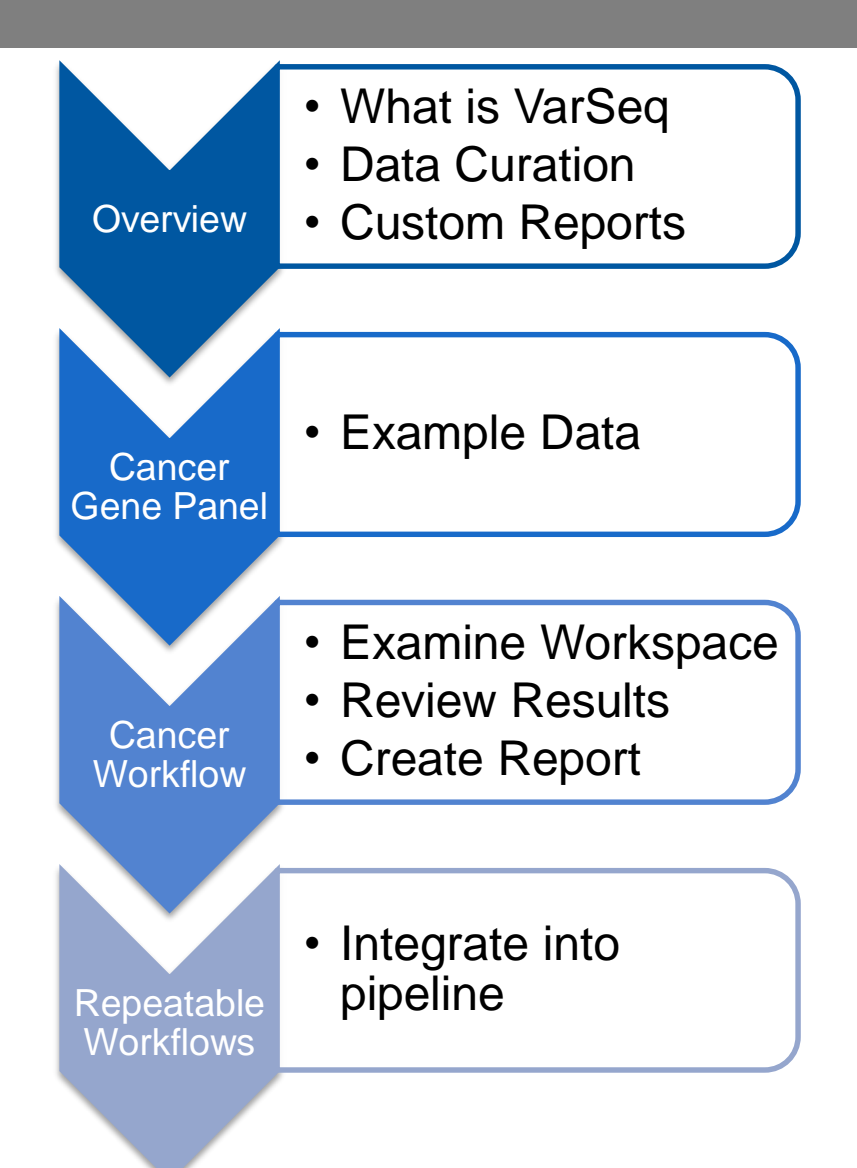

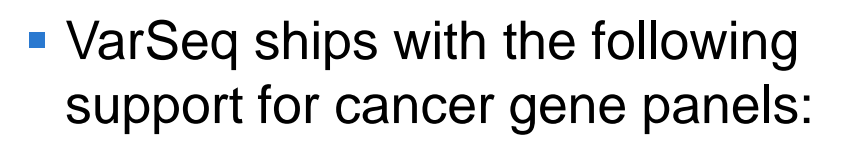

- **An example project**
- **A project template**
- **A** report template
- **Numerous targeted panels are** available in the data repository for coverage statistics and filtering

**GOLDEN HELIX** 

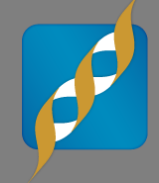

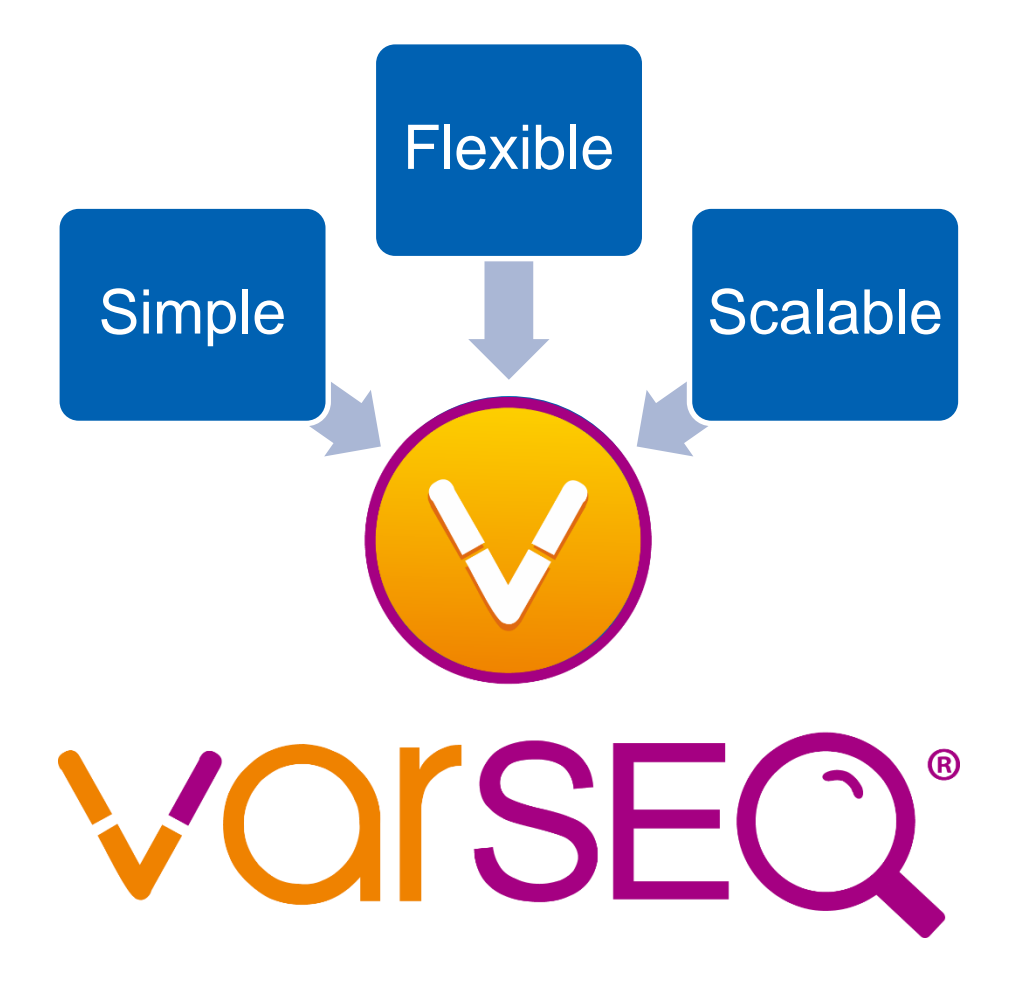

- **Variant annotation, filtering and interpretation**
- **Repeatable workflows**
- **Rich visualizations with GenomeBrowse built-in**
- **Powerful GUI and command-line interfaces**

# **Data Curation of Annotation Sources**

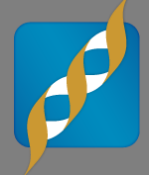

### **VarSeq is backed by an extensive list of curated data sources**

- 1kG Phase3 Variant dbSNP **Frequencies** - ExAC
	-

**NCBI** 

- ClinVar, NCBI
- ClinVitae, Invitae
- COSMIC

GOLDEN HELIX

- dbNSFP Functional **Predictions**
- Supercentenarian 17 Variant **Frequencies**

- RefSeq Genes,

- **Your workflows lock down specific versions**
- **MedGenome OncoMD provides curated drug targeted mutations for Cancer, supporting clinical trials and functional evidence.**
- **OMIM Genes, Phenotypes and Variants**

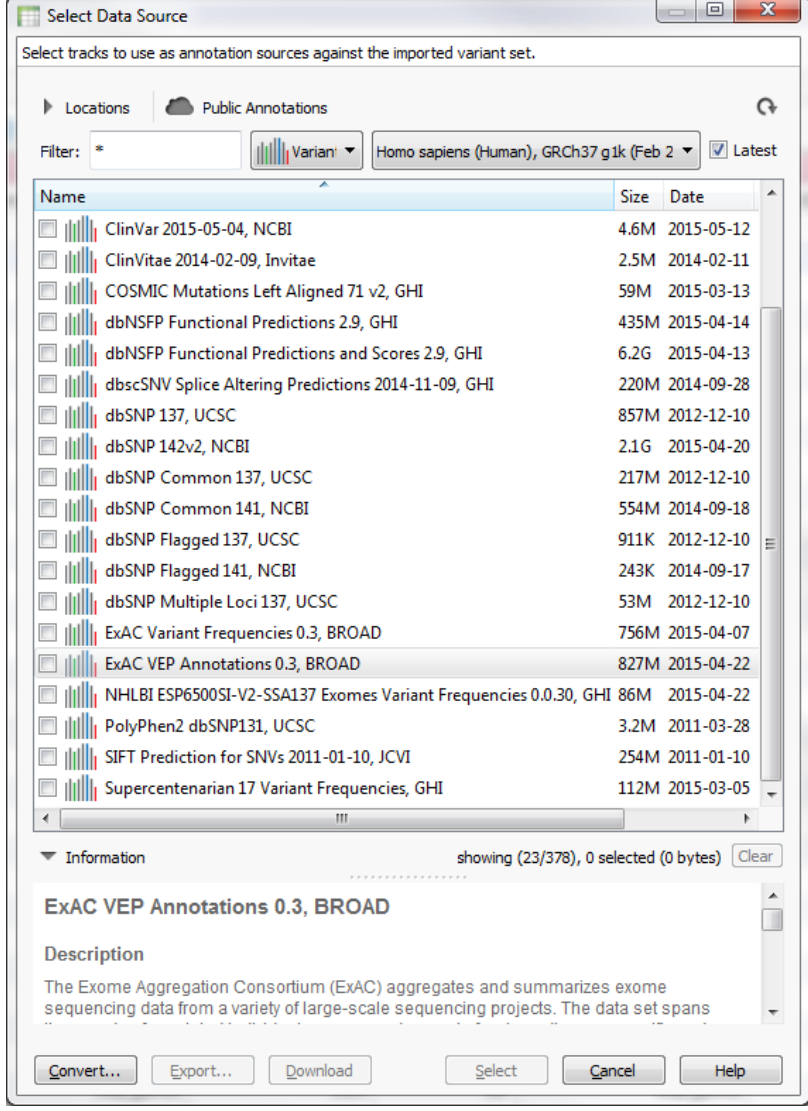

### **Custom Reports**

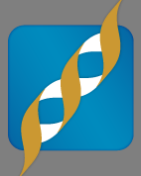

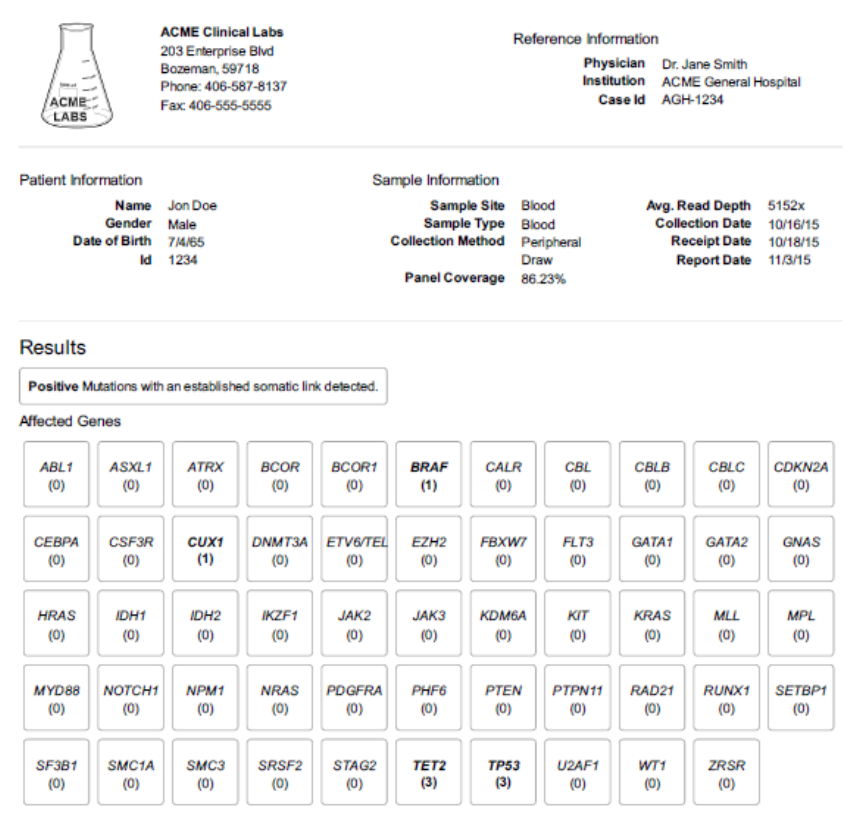

#### **Genetic Variants**

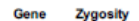

**BRAF** NM\_004333.4:c.1799T>A(NP\_004324.2:p.Val600Glu) Heterozygous

**Variant** 

Pathogenicity Exon 15 Pathogenic

**Interpretation Summary** 

Although BRAF is most commonly associated with malignant melanoma, Lee et al. (2004) showed that BRAF is occasionally mutated in leukemias. As the patient presented with acute leukemia and a mutation associated with leukemia was found in the BRAF gene, we recommend treatment take advantage of known drugs targeting somatic mutations in this gene.

Recommendations

The drug Tafinlar + Mekinist has in other studies shown to be effective in somatic mutations in the BRAF gene.

Individual Variant Interpretations

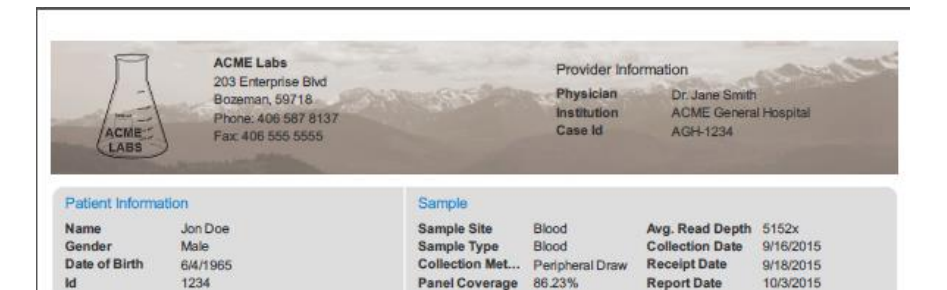

**Results** 

#### Positive: Mutations with an established somatic link detected

#### **Affected Genes**

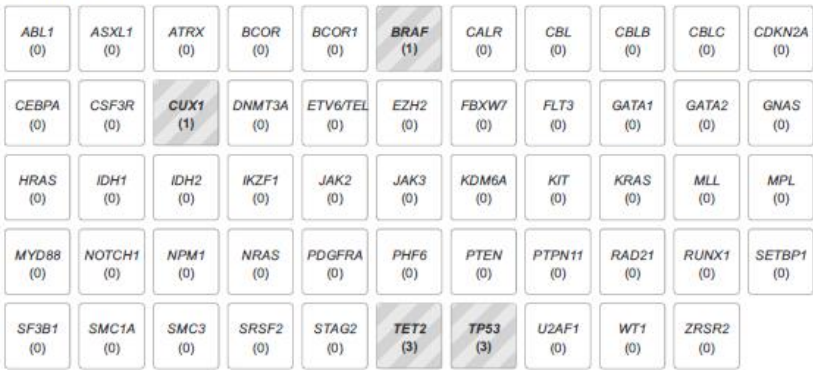

#### Genetic Variants

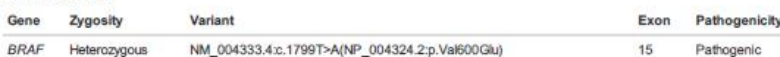

**Interpretation Summary** 

Although BRAF is most commonly associated with malignant melanoma, Lee et al. (2004) showed that BRAF is occasionally mutated in leukemias. As the patient presented with acute leukemia and a mutation associated with leukemia was found in the BRAF gene, we recommend treatment take advantage of known drugs targeting somatic mutations in this gene.

#### Recommendations

The recommended drugs targeting the BRAF mutation are included in the table below as well as 10 of the clinical trials currently underway.

OncoMD Drug Summary

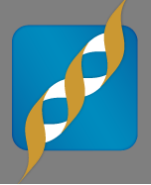

### **Illumina TruSight Myeloid Sequencing Panel**

- Three replicates at different percentages of Horizon Dx known somatic mutations with NA12877 (increase in dilution from 10%, 25% and 50%)
- **Comprehensive coverage of 54 genes designed to target exons of key tumor suppressor genes and frequently cited oncogenes mutated frequently in myeloid malignancies**
- **BAM and VCF files for each replicate are available**
- **Targeted regions are available in a BED file**
- **High Coverage, average read depth over the targeted regions** 
	- For the three replicate the average read depth is over 4000 reads

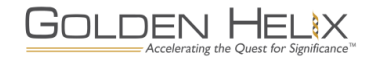

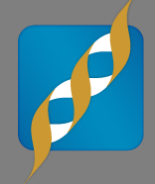

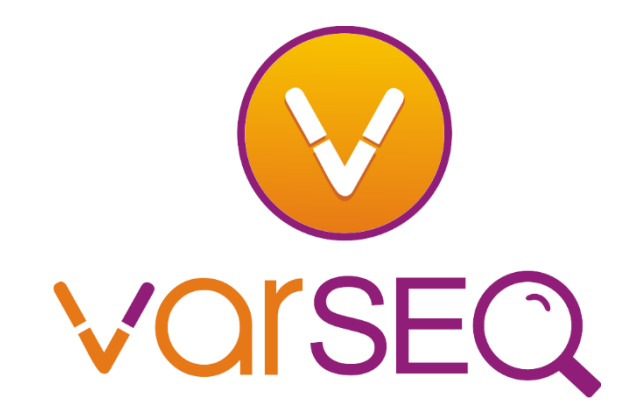

## **Outline**

GOLDEN HELIX

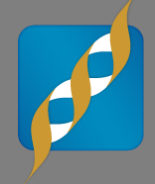

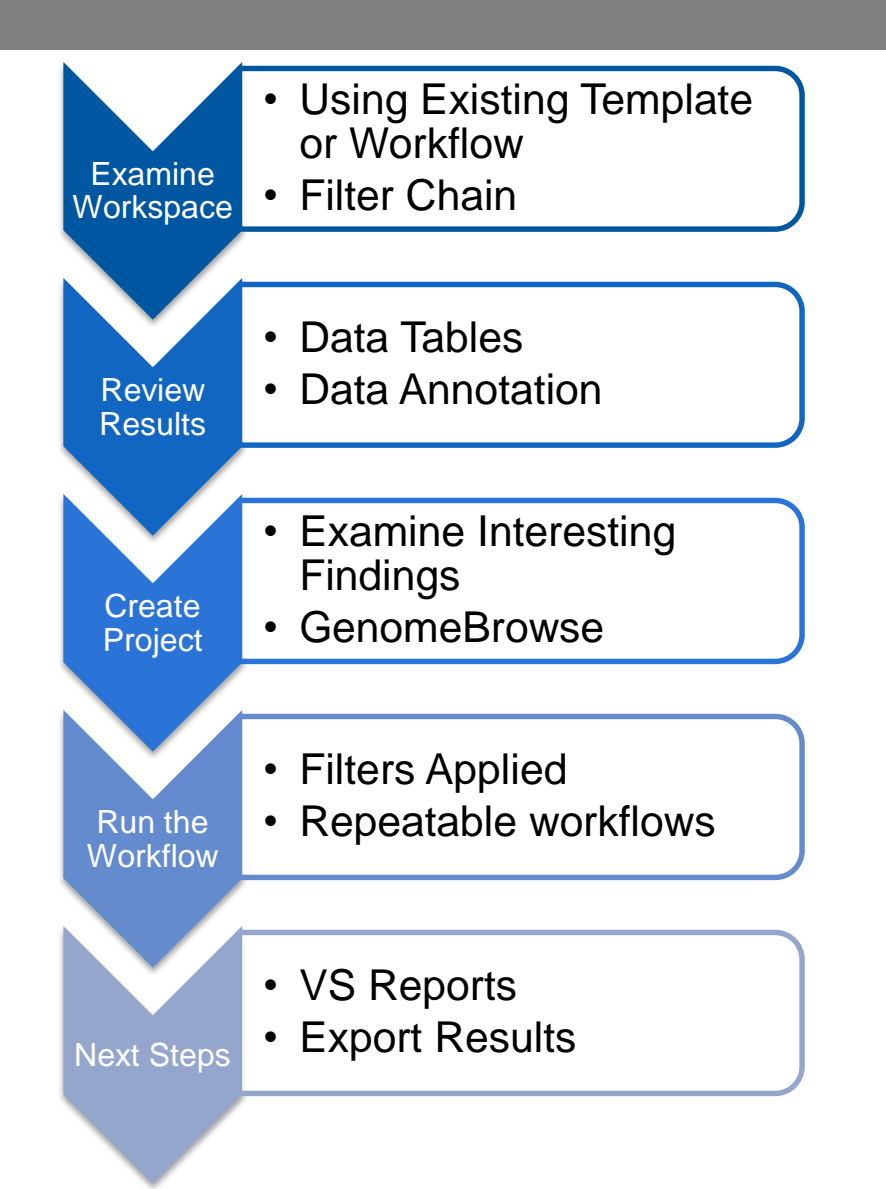

- VarSeq currently ships with default workflows for Trio Analysis:
	- De Novo Candidate
	- Dominant Heterozygous
	- ‒ Compound Heterozygous
	- ‒ Recessive Homozygous
	- ‒ X-Linked
	- ‒ Known Rare Pathogenic

# **Sample Data for Family Trio**

- **Proband NA19240 from International HapMap Project – Yoruba in Ibadan, Nigeria**
	- BAM files from 1000 Genomes Phase 3 Illumina Exome Alignment
	- We injected a variant in the proband's BAM file
	- Used SAM tools for variant calling.
- **BAM and VCF files for each sample are available**

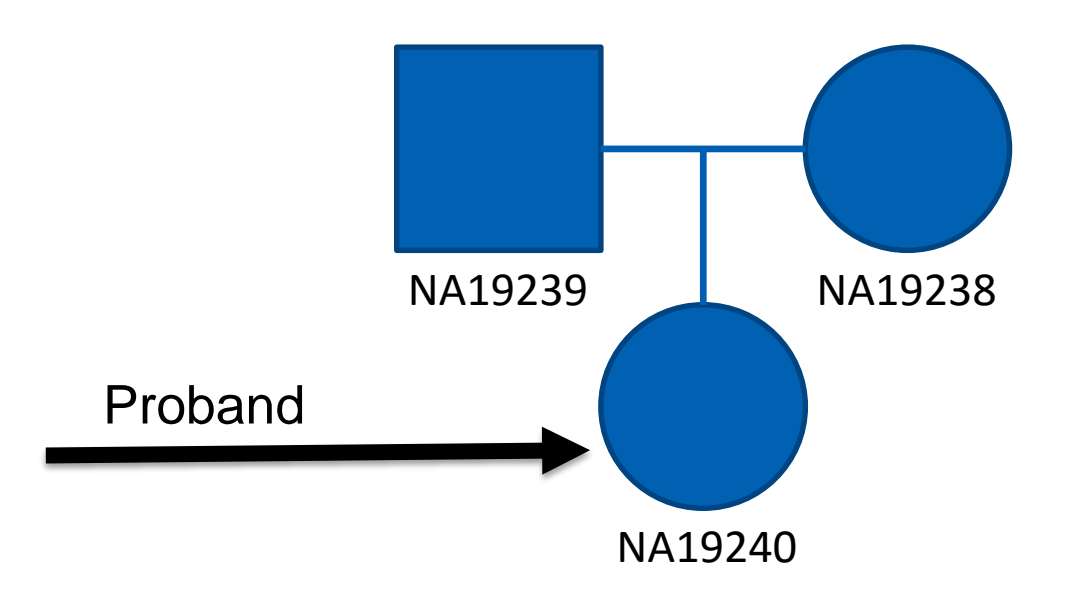

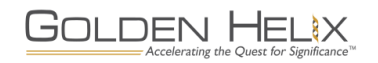

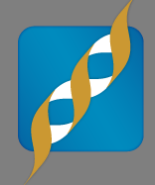

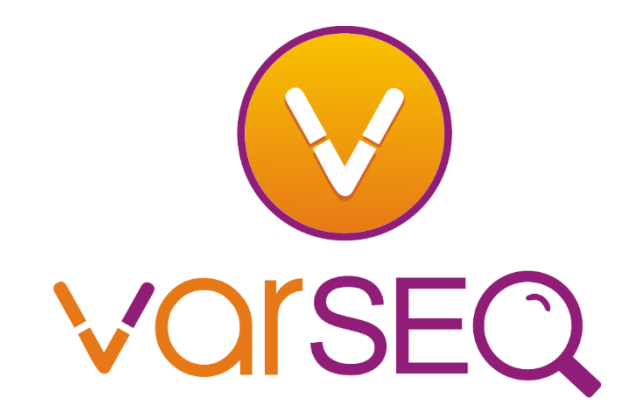

# **Batch Analysis Workflow**

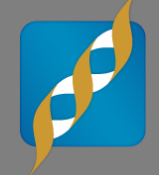

Define a Workflow that is Repeated for "Batches" of Samples

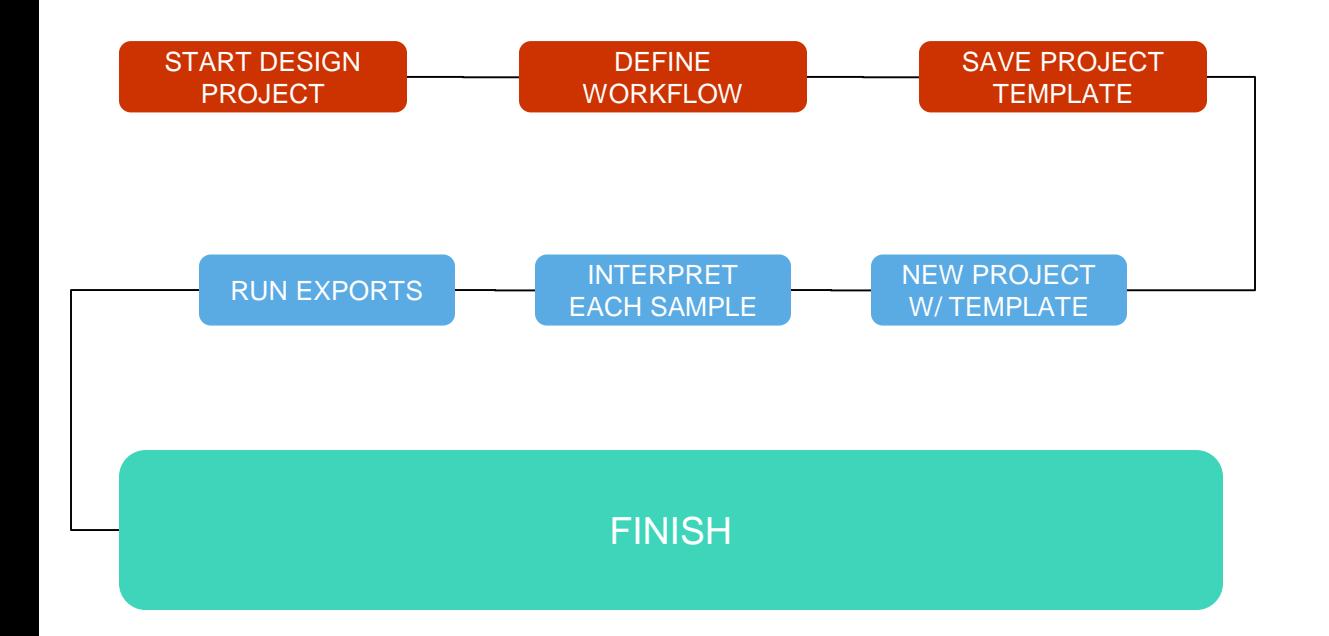

### Design and Repeat

- Steps in RED are done once when designing a new workflow to be tuned to the upstream pipeline and test thresholds
- Steps in BLUE are done for each sample or set of samples that should repeat the workflow
- Steps in BLUE can be automated with **VSPIPELINE**

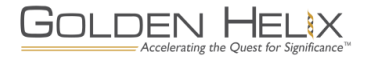

### **Produce Automated "Deliverables"**

- Filtered and annotated variant lists
- Exported to Excel, VCF, Text
- VarSeq Projects (openable by VarSeq, VarSeq Viewer)

### **Deploy a Project Template**

- Support validation (like CAP/CLIA)
- All steps logged

### **Integrated**

- Run as part of pipeline that produces BAM/VCF files.

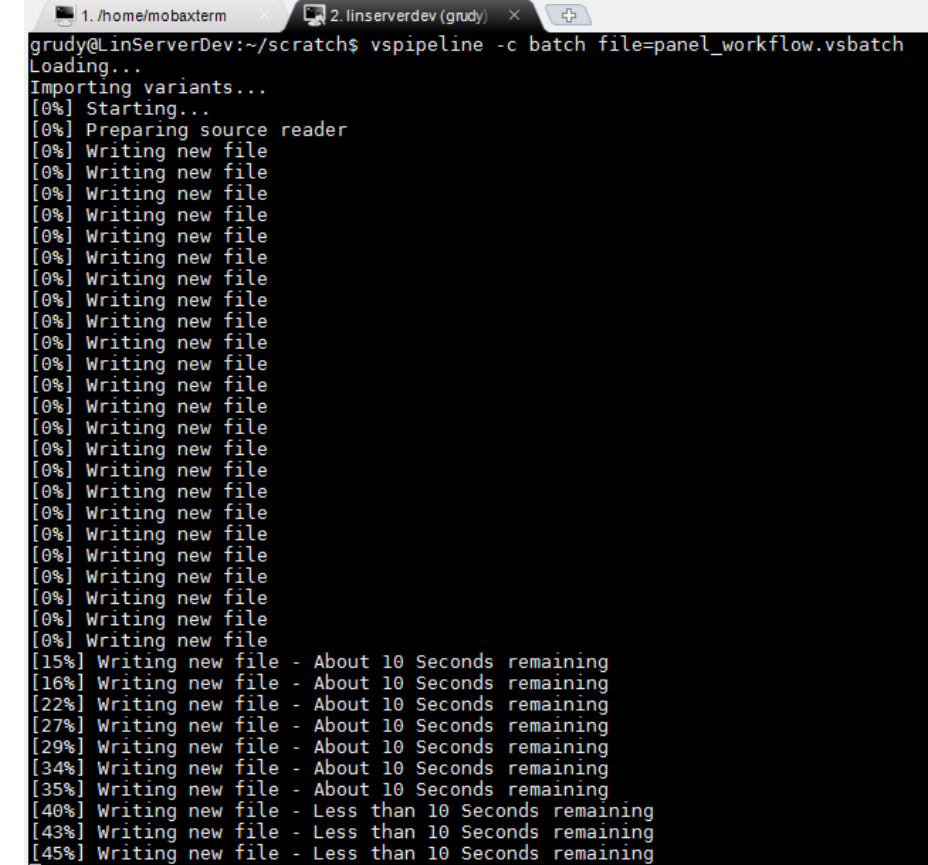

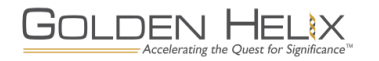

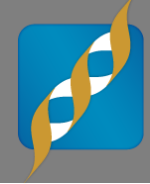

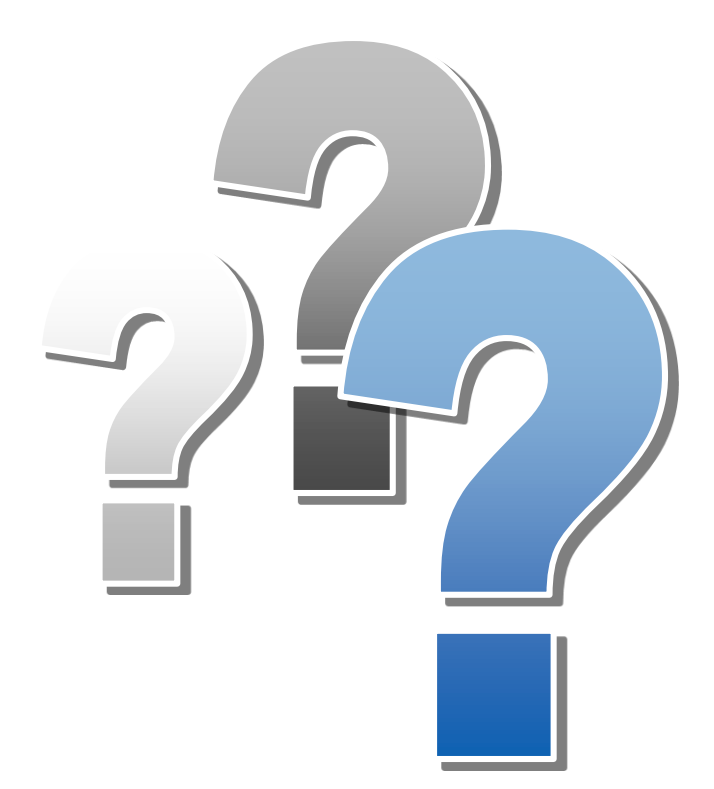

# **Questions during the presentation**

Use the Questions pane in your GoToWebinar window

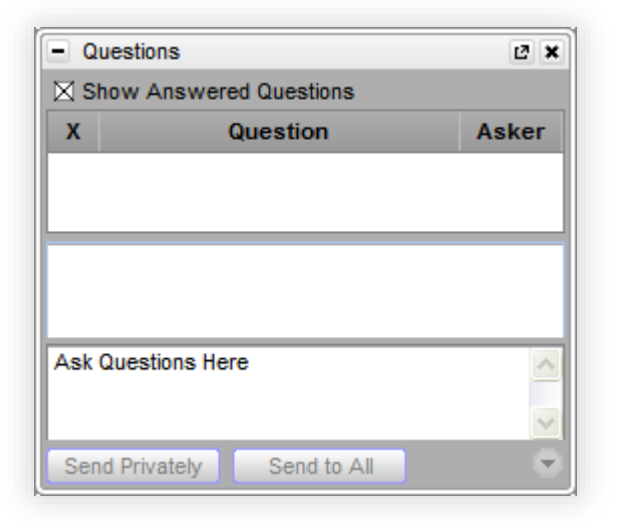

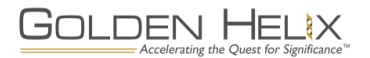